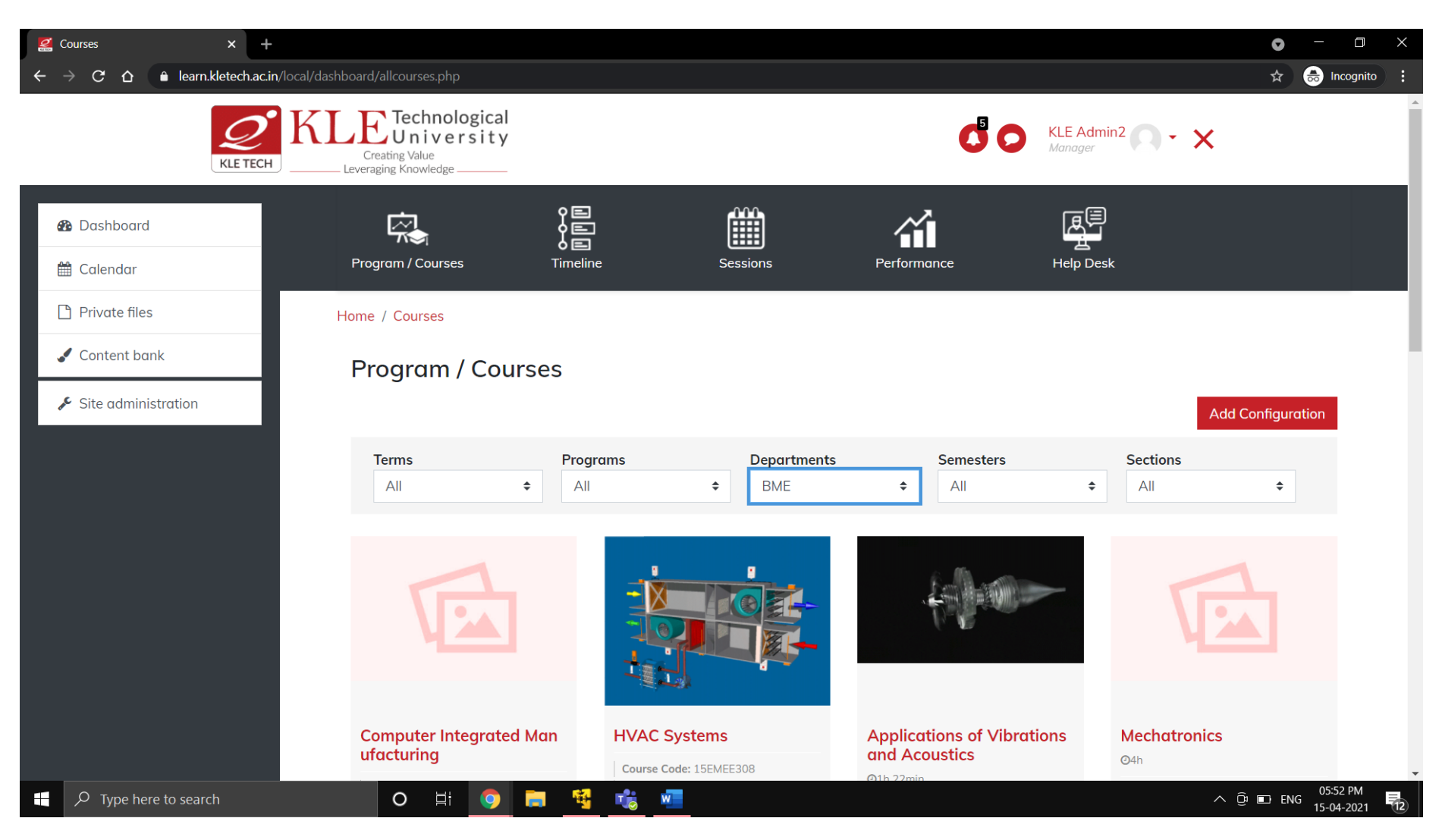

**Fig 1: Admin's Dashboard**

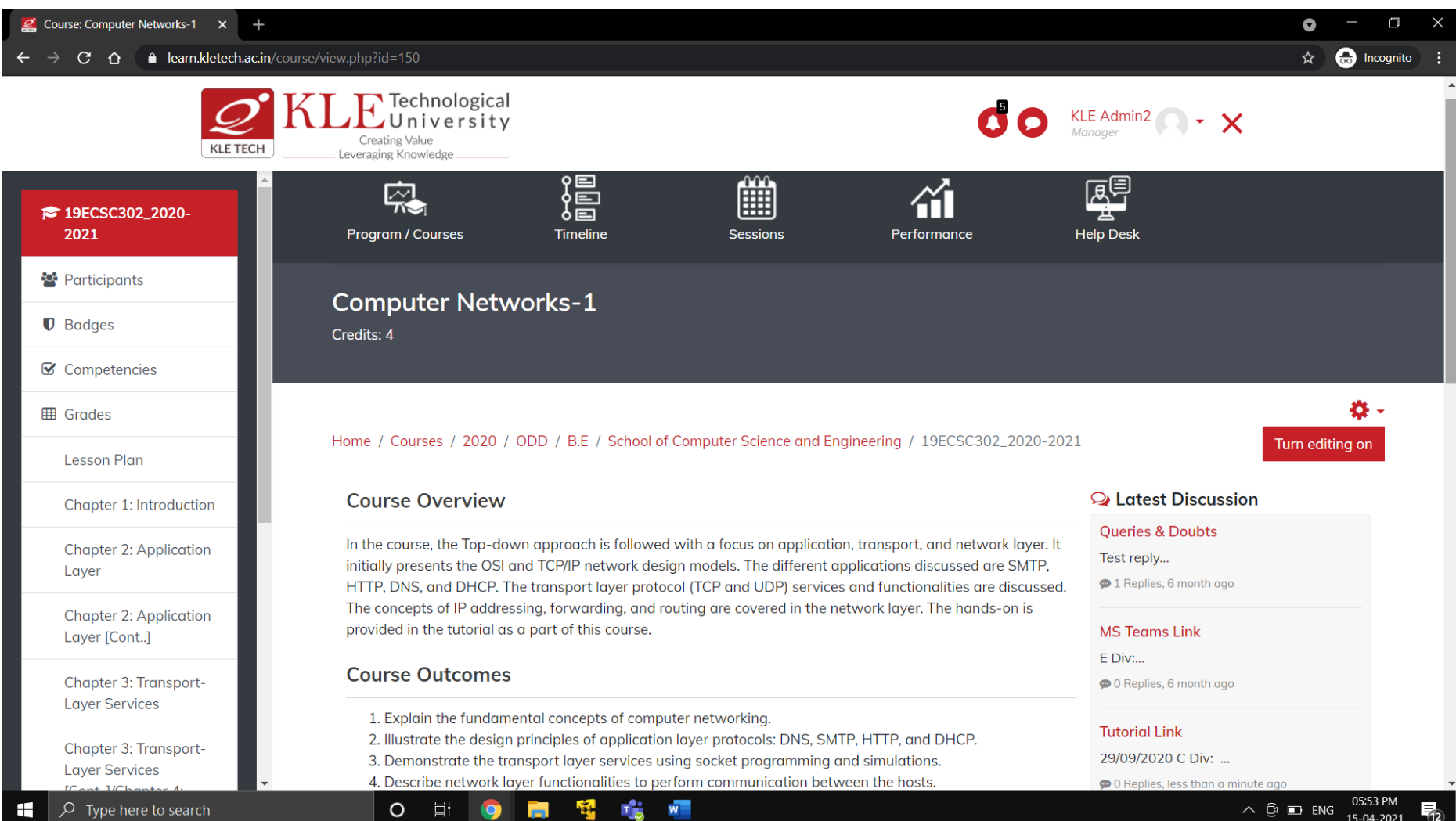

**Fig 2: Course Page**

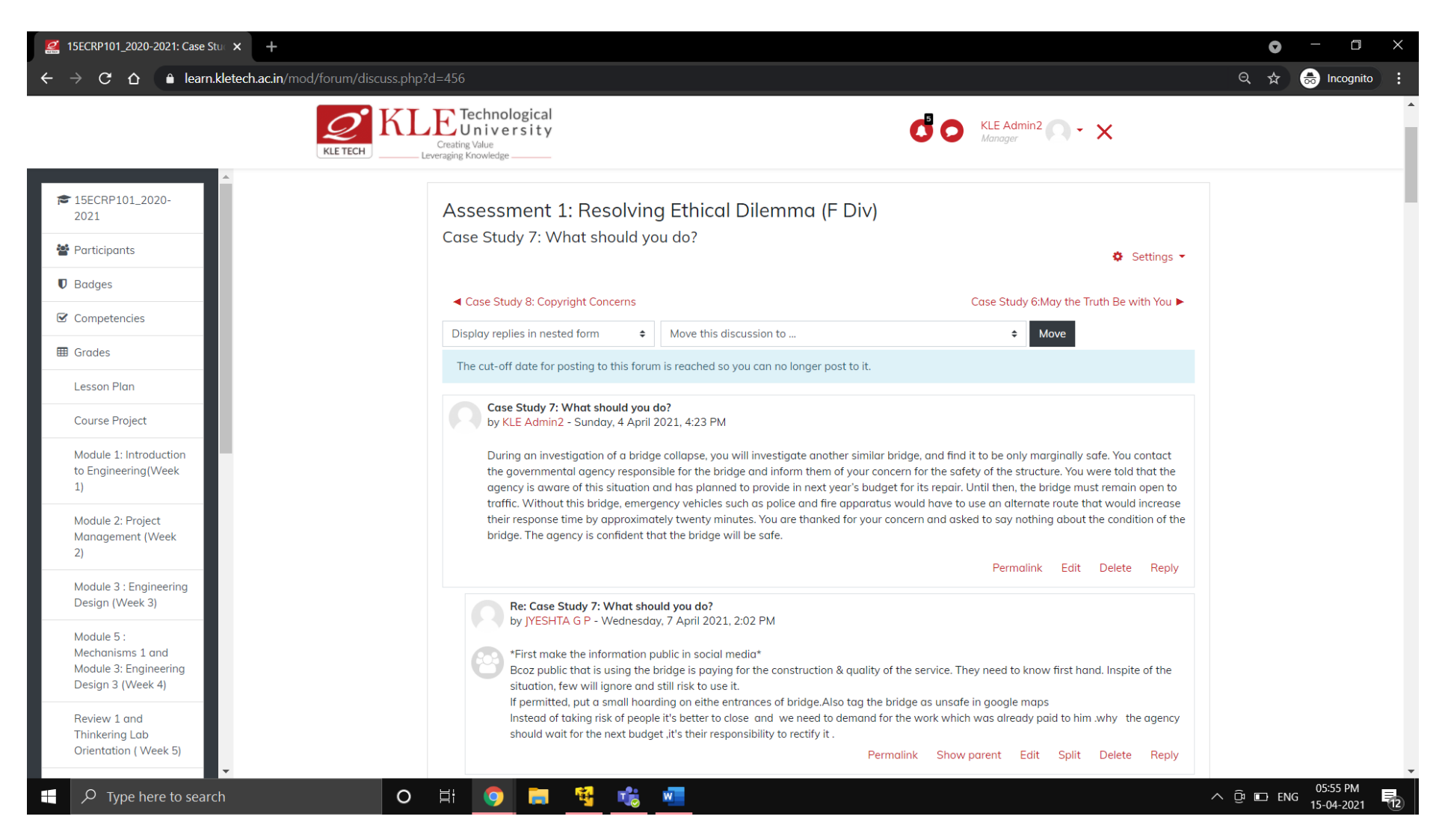

**Fig 3: Discussion Forum**

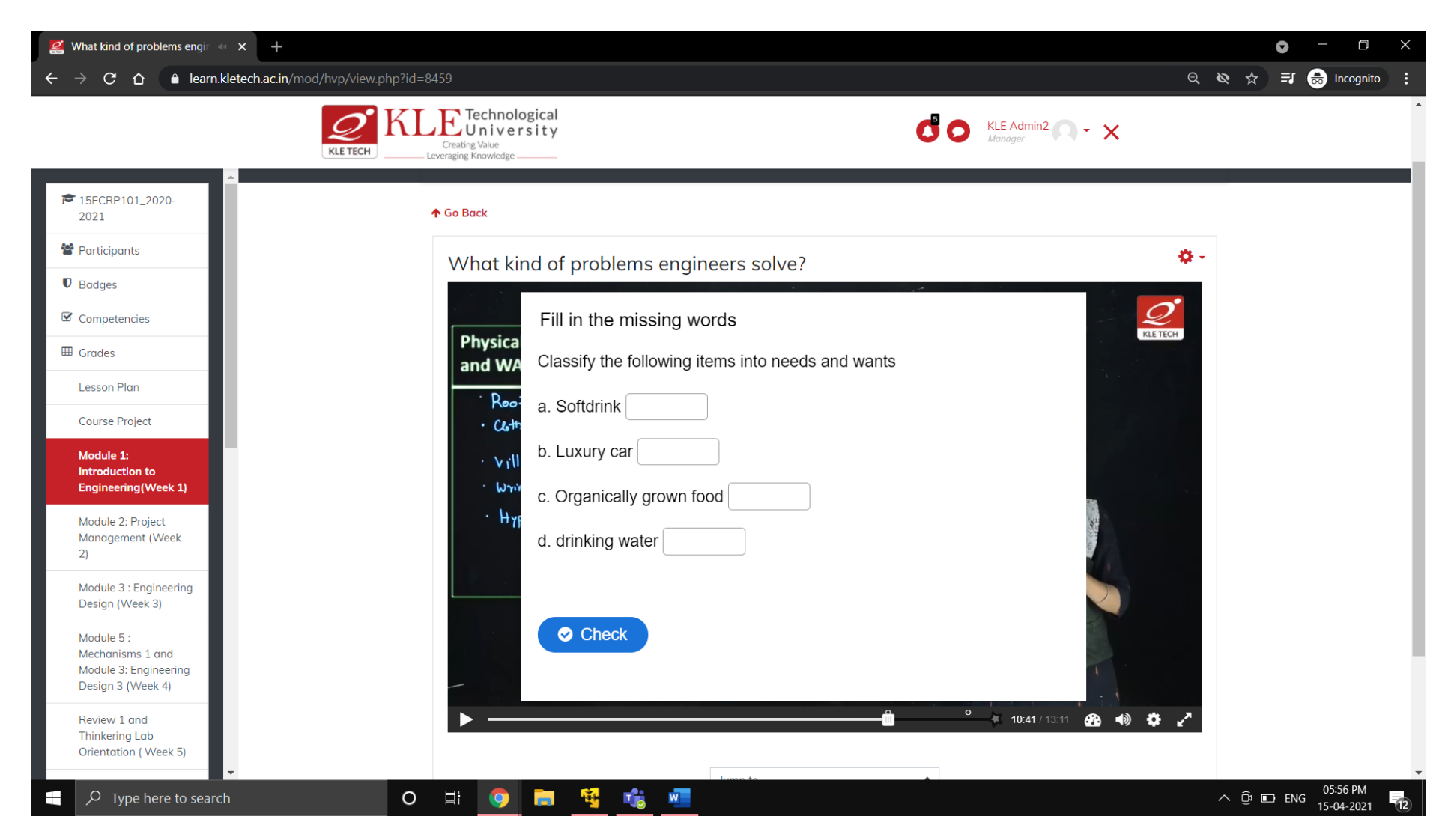

**Fig 4: H5P Interactive Video Content**

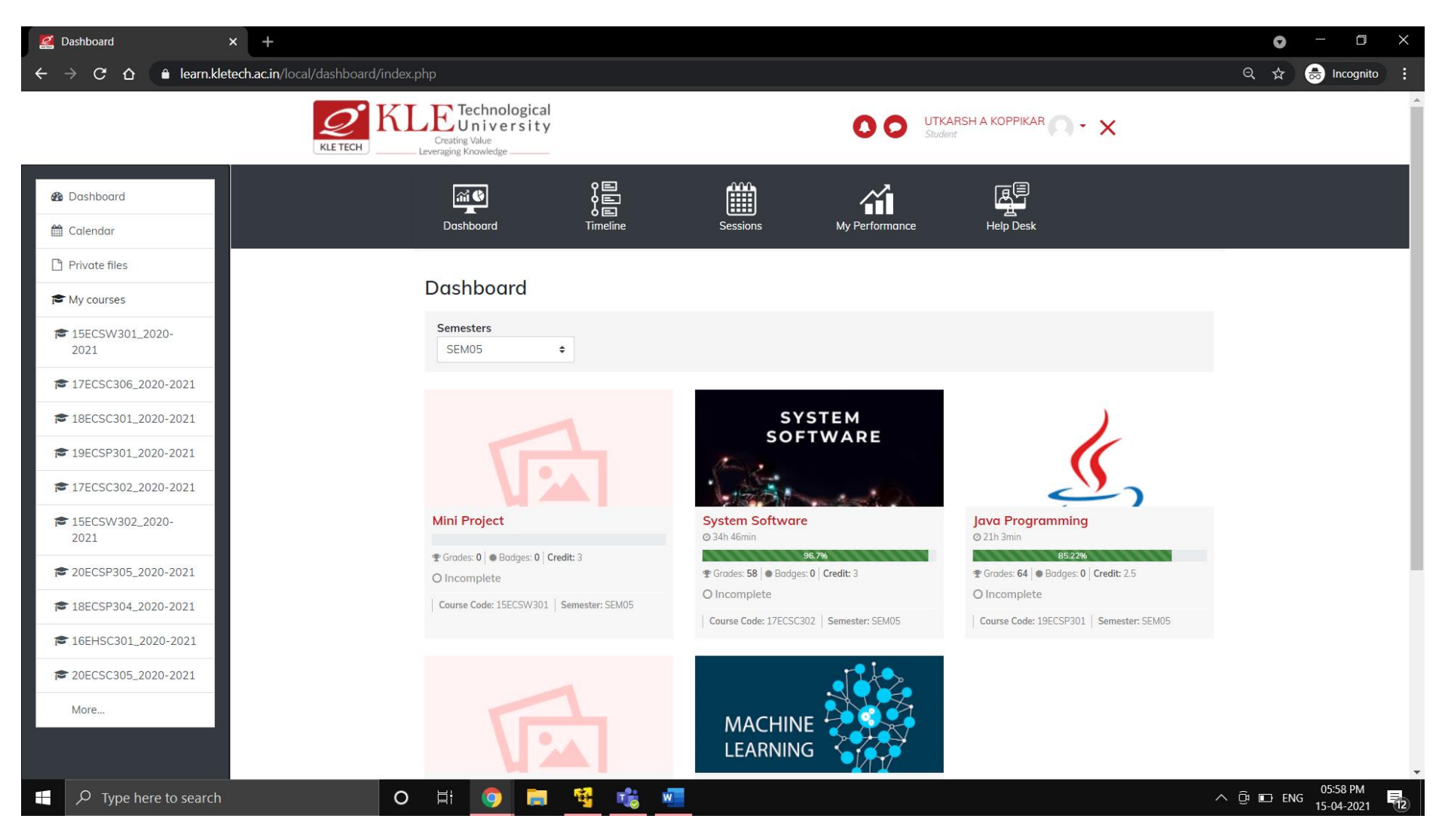

**Fig 5: Student Dashboard**

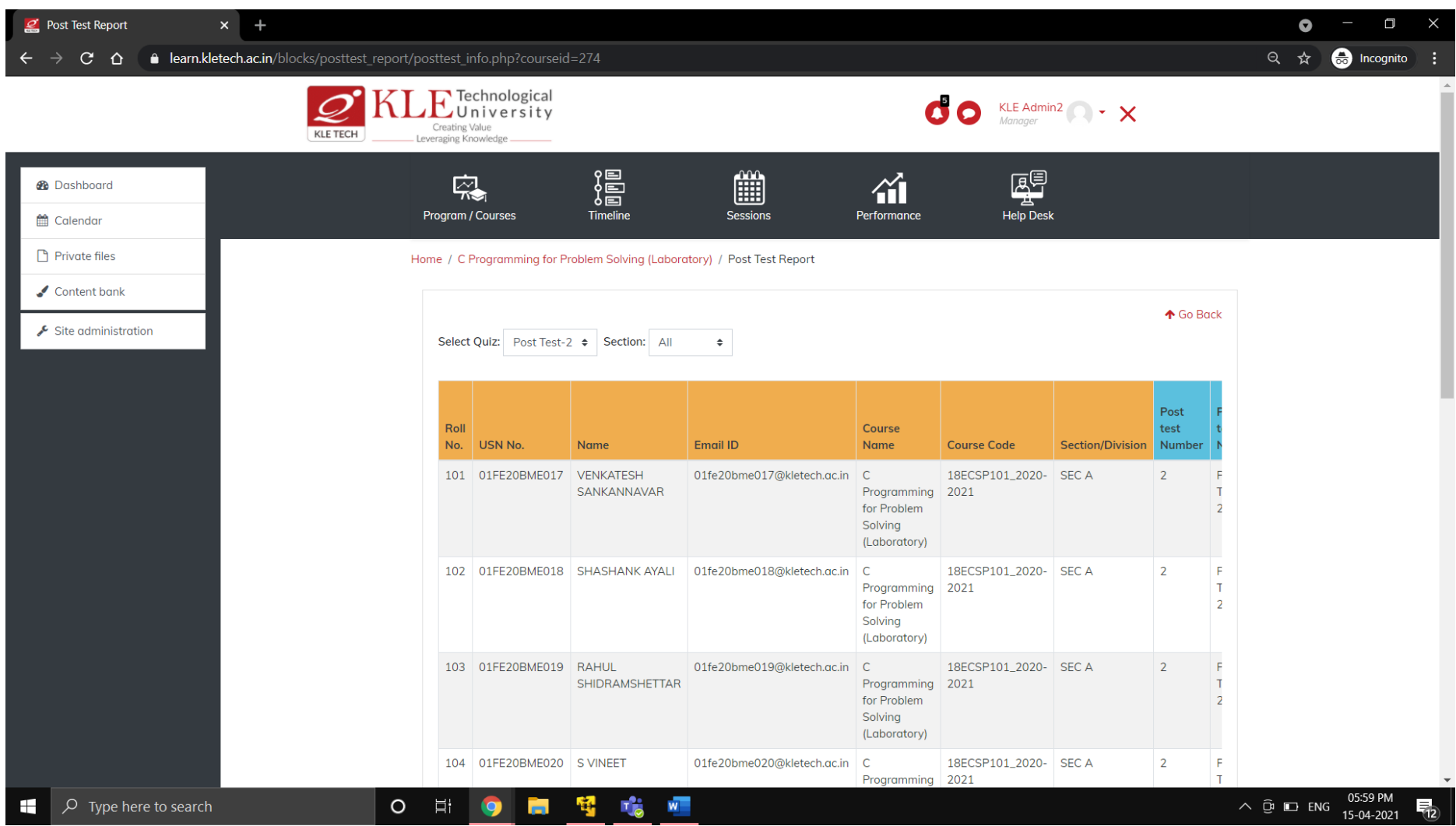

**Fig 6: Post Test Concept-wise analysis Report**

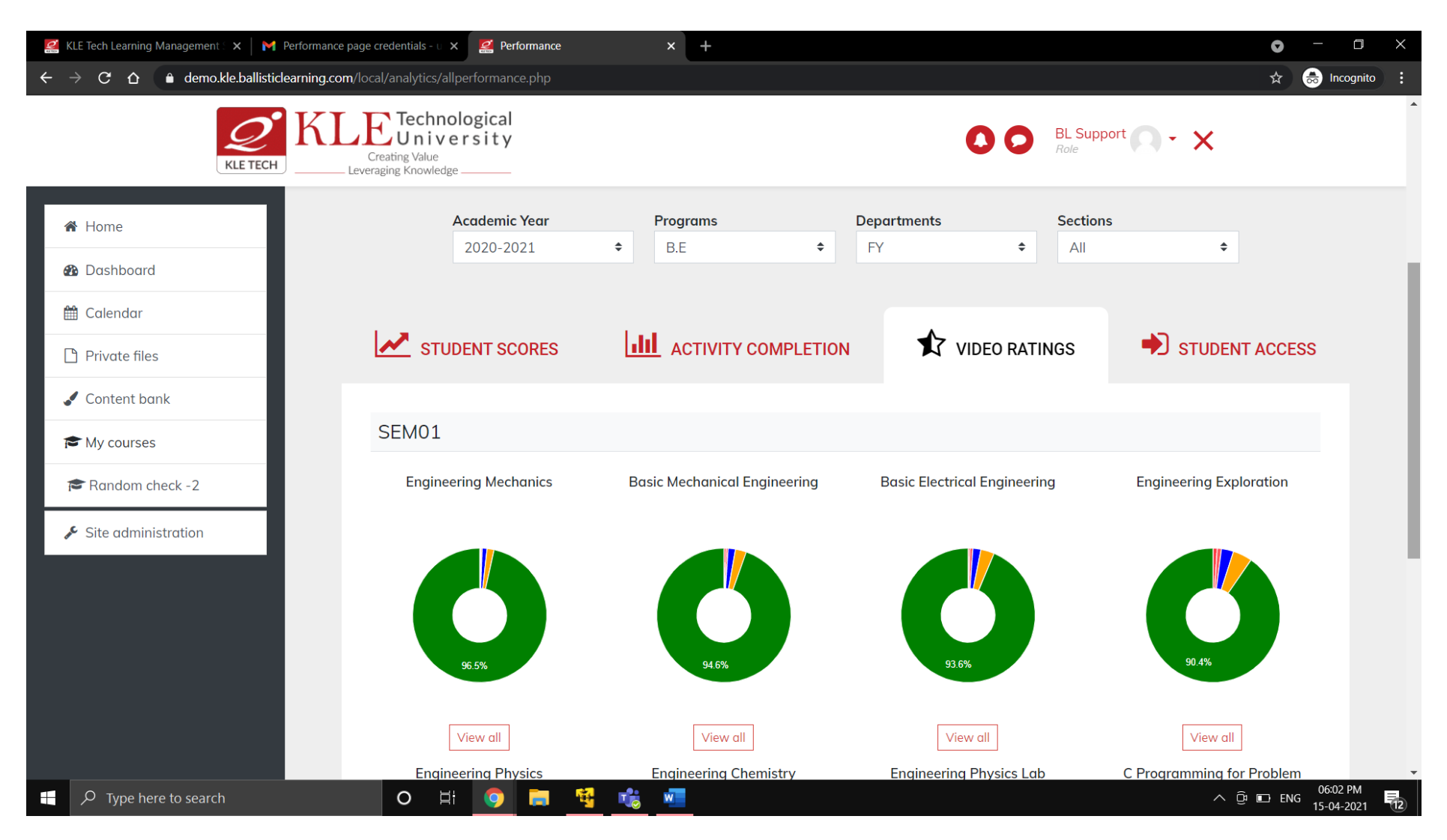

**Fig 7: Performance Page – Report on 5 star rating for course videos**

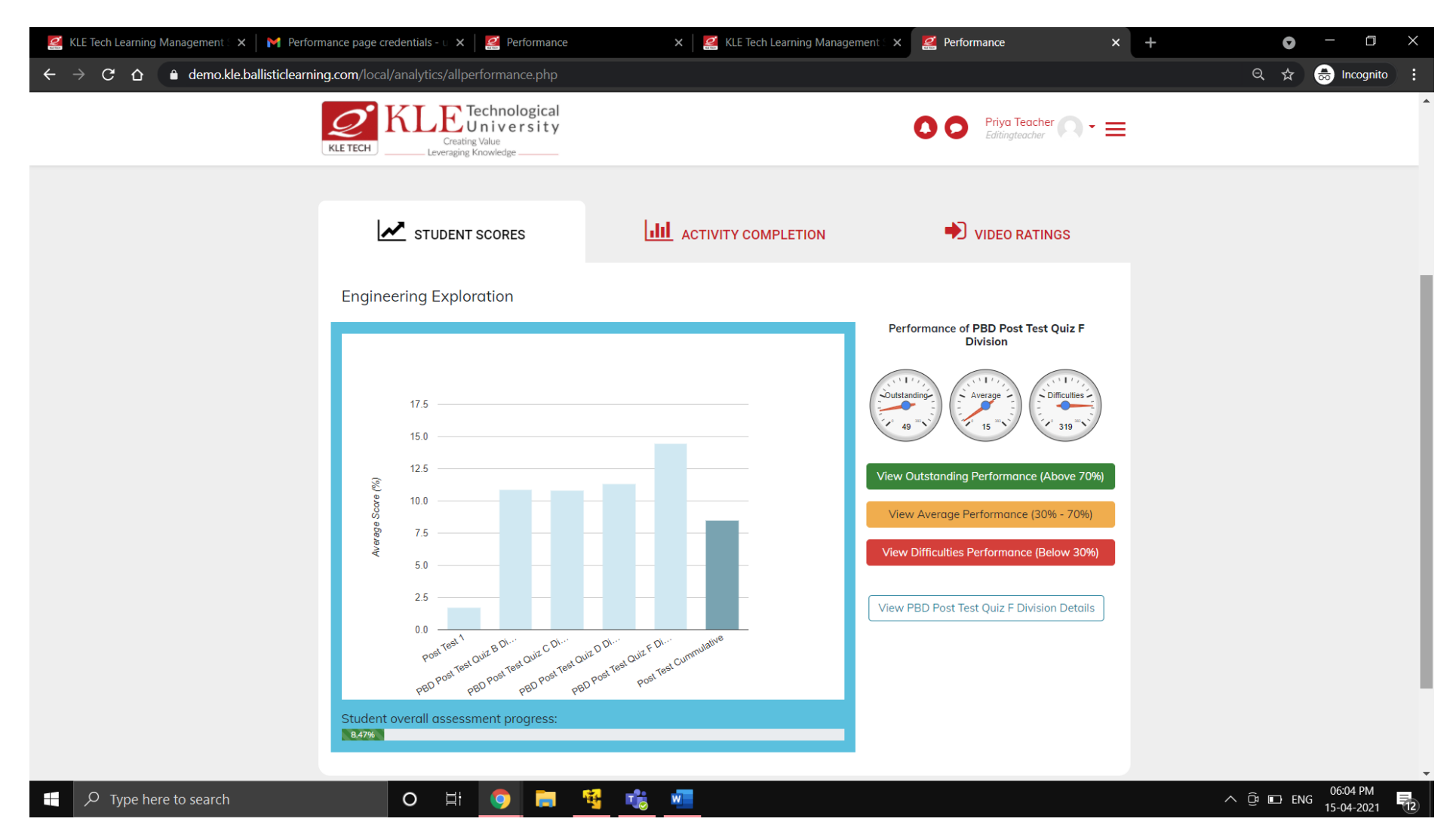

**Fig 8: Student Performance Scores- Teacher's Performance Page**

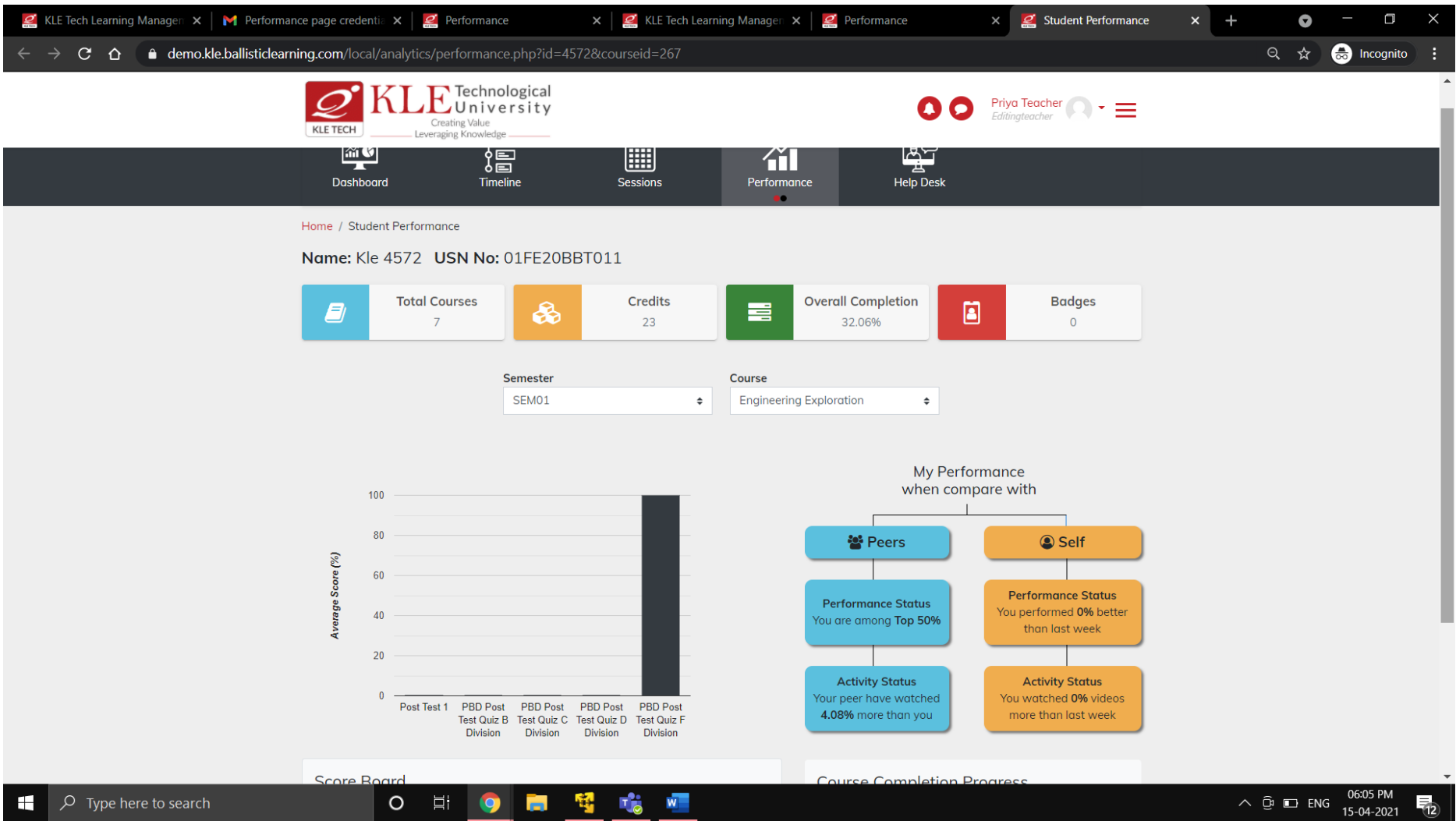

**Fig 9: Student's Performance Page** 

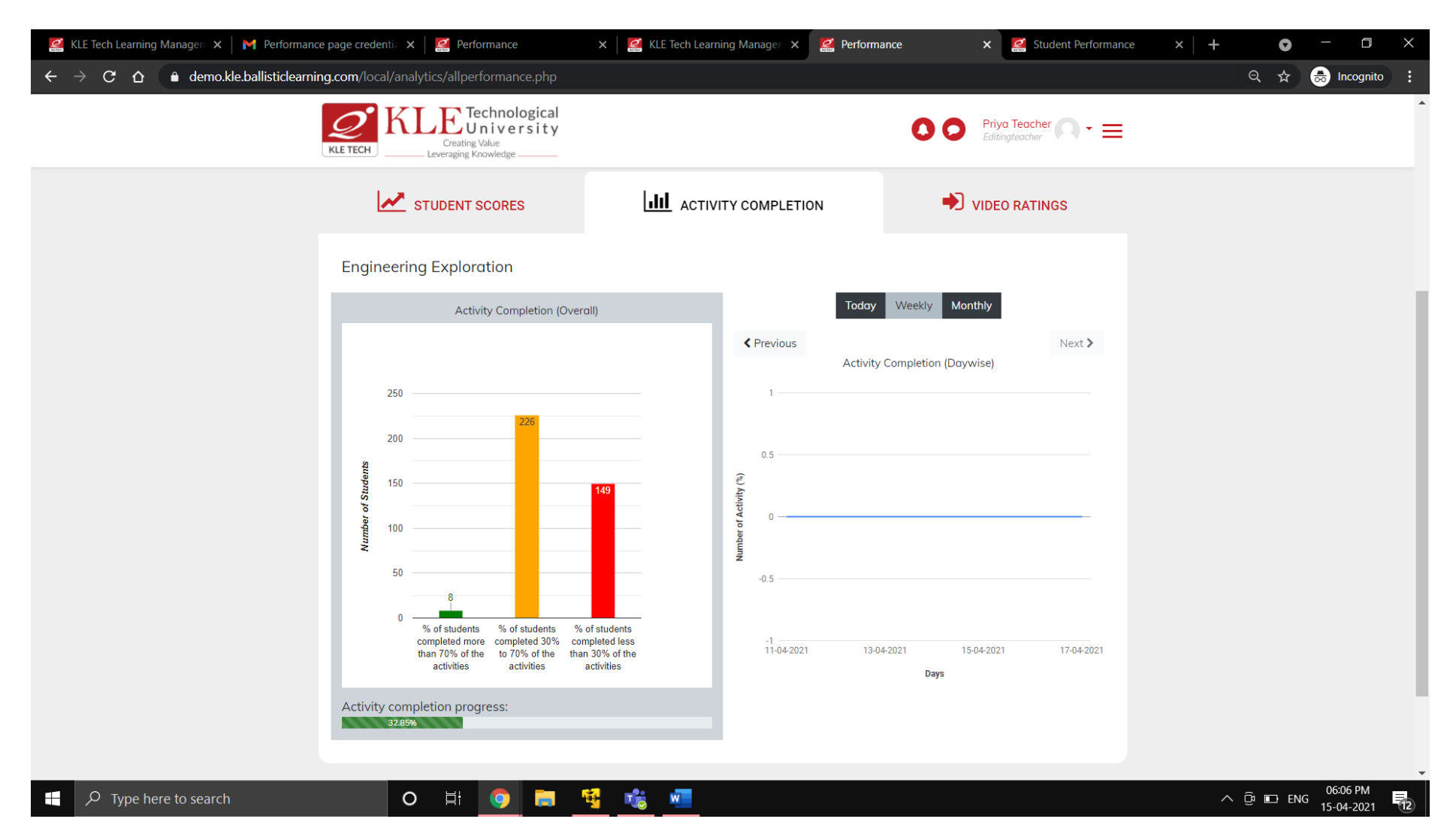

**Fig 10: Activity Completion Report- Teacher's Performance Page**